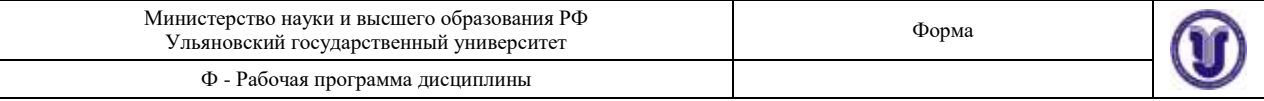

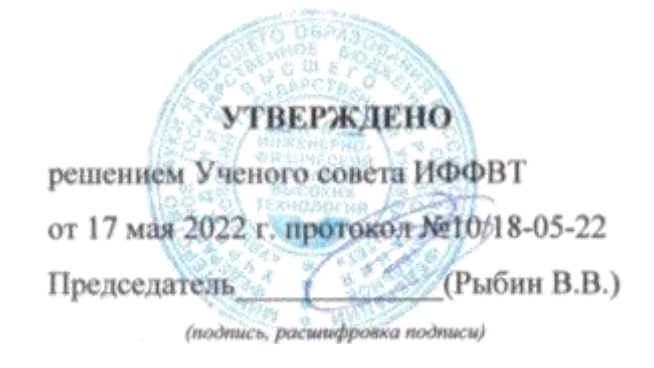

# **РАБОЧАЯ ПРОГРАММА**

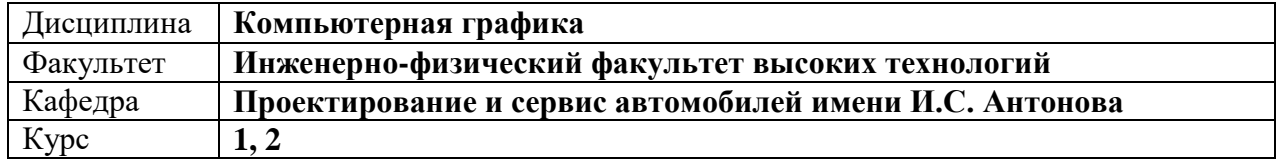

Направление (специальность): **23.05.01 «Наземные транспортно-технологические** 

**средства»** *(специалитет)*

*(код направления (специальности), полное наименование)*

Направленность (профиль/специализация): **Автомобили и тракторы** *(полное наименование)*

Форма обучения: **очная**

*(очная, заочная, очно-заочная (указать только те, которые реализуются)*

Дата введения в учебный процесс УлГУ: **«01» сентября 2022 г.**

Программа актуализирована на заседании кафедры: протокол № 1\_ от 29.08.2023 г. Программа актуализирована на заседании кафедры: протокол № \_\_\_\_ от \_\_\_\_ 20\_\_\_\_г. Программа актуализирована на заседании кафедры: протокол № \_\_\_\_ от \_\_\_\_ 20\_\_\_\_г.

Сведения о разработчиках:

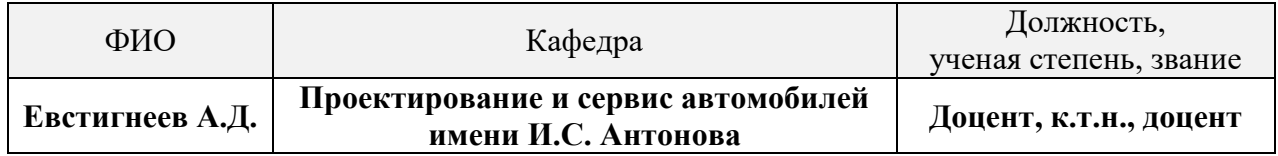

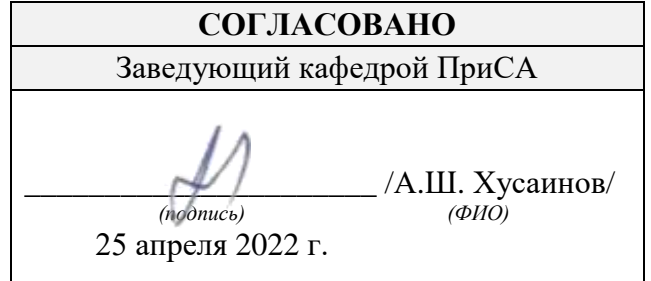

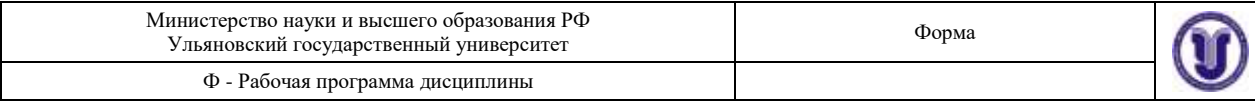

# **1. ЦЕЛЬ И ЗАДАЧИ ОСВОЕНИЯ ДИСЦИПЛИНЫ**

**Цель освоения дисциплины:** формирование у студентов комплекса знаний и практических навыков применения методов и средств автоматизированного проектирования при конструировании изделий машиностроения.

### **Задачи освоения дисциплины:**

 формирование и закрепление базовых знаний в области применения единой системы конструкторской документации при проектировании изделий, с которыми студент будет сталкиваться в ходе дальнейшего обучения;

 формирование у студентов представление о современных достижениях и перспективах развития в области автоматизированного проектирования изделий в условиях производства;

– ознакомление с основными принципами и практическое освоение методики параметризованного проектирования 3D моделей деталей и сборочных единиц;

 привитие навыков автоматизированного создания рабочих и сборочных чертежей, а также спецификаций.

 формирование необходимых компетенций, представлений об объеме знаний и умений, которыми студент должен овладеть, чтобы стать квалифицированным специалистом;

 демонстрация структурно-логической взаимосвязи дисциплин, которые будут изучаться в последующем.

# **2. МЕСТО ДИСЦИПЛИНЫ В СТРУКТУРЕ ОПОП**

Дисциплина является обязательной и относится к базовой части Блока Б1 «Дисциплины (модули)» основной профессиональной образовательной программы (ОПОП), устанавливаемой вузом. Данная дисциплина закладывает основные представления о будущей профессии и опирается на дисциплины «Начертательная геометрия» и «Инженерная графика». Дисциплина читается в первом, втором и третьем семестрах студентам очной формы обучения и основывается на знаниях студента, полученных в средней общеобразовательной школе или в учреждении среднего профессионального образования.

Результаты освоения дисциплины будут необходимы для дальнейшего процесса обучения в рамках поэтапного формирования компетенций при изучении следующих специальных дисциплин:

- нормирование точности и технические измерения;
- детали машин и основы конструирования;
- САПР в автомобилестроении;
- курсовое проектирование;
- итоговая государственная аттестация;
- учебные и производственные практики, включая проектную деятельность.

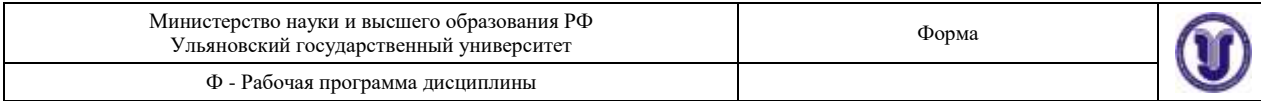

# **3. ПЕРЕЧЕНЬ ПЛАНИРУЕМЫХ РЕЗУЛЬТАТОВ ОБУЧЕНИЯ ПО ДИСЦИПЛИНЕ (МОДУЛЮ), СООТНЕСЕННЫХ С ПЛАНИРУЕМЫМИ РЕЗУЛЬТАТАМИ ОСВОЕНИЯ ОПОП**

Процесс изучения дисциплины направлен на формирование следующих компетен-

**Перечень планируемых результатов обучения по дисциплине** 

**зуемой компетенции (модулю), соотнесенных с индикаторами достижения компетенций ОПК-5** Способен применять инструментарий формализации инженерных, научно-технических задач, использовать прикладное программное обеспечение при расчете, моделировании и проектировании технических объектов и технологических процессов **Знать:** базовые понятия и определения, с которыми он будет сталкиваться в ходе обучения. **Уметь:** применять инструментарий формализации инженерных, научнотехнических задач; творчески использовать знания в процессе последующего обучения в соответствии с учебным планом подготовки специалистов. **Владеть:** прикладным программным обеспечением при расчете, моделировании и проектировании технических объектов. **ОПК-7** Способен понимать принципы работы современных информационных технологий и использовать их для решения **Знать:** базовые принципы работы современных информационных технологий. **Уметь:** использовать принципы работы современных информационных технологий для решения задач профессиональной деятельности.

задач профессиональной дея-**Владеть:** прикладным программным обеспечением при моделировании технических объектов и разработке конструкторской документации.

# **4. ОБЩАЯ ТРУДОЕМКОСТЬ ДИСЦИПЛИНЫ**

### **4.1. Объем дисциплины в зачетных единицах (всего) – 10 ЗЕТ.**

### **4.2. Объем дисциплины по видам учебной работы (в часах):**

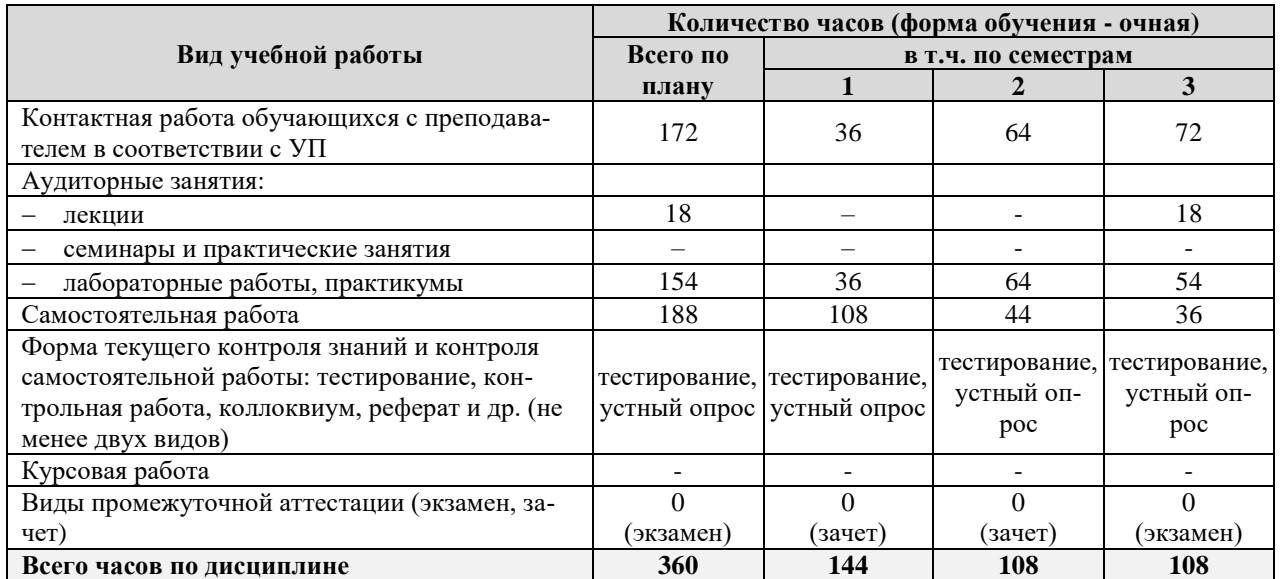

\*В случае необходимости использования в учебном процессе частично/исключительно дистанционных образовательных технологий в таблице через слеш указывается количество часов работы ППС с обучающимися для проведения занятий в дистанционном формате с применением электронного обучения

ций:

тельности

**Код и наименование реали-**

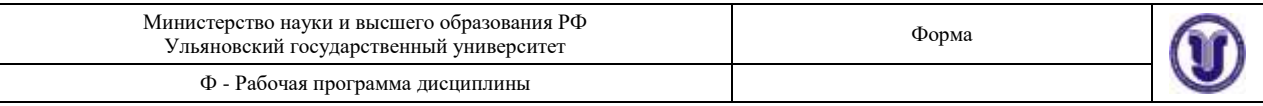

# **4.3. Содержание дисциплины (модуля.) Распределение часов по темам и видам учебной работы**

Форма обучения – *очная*

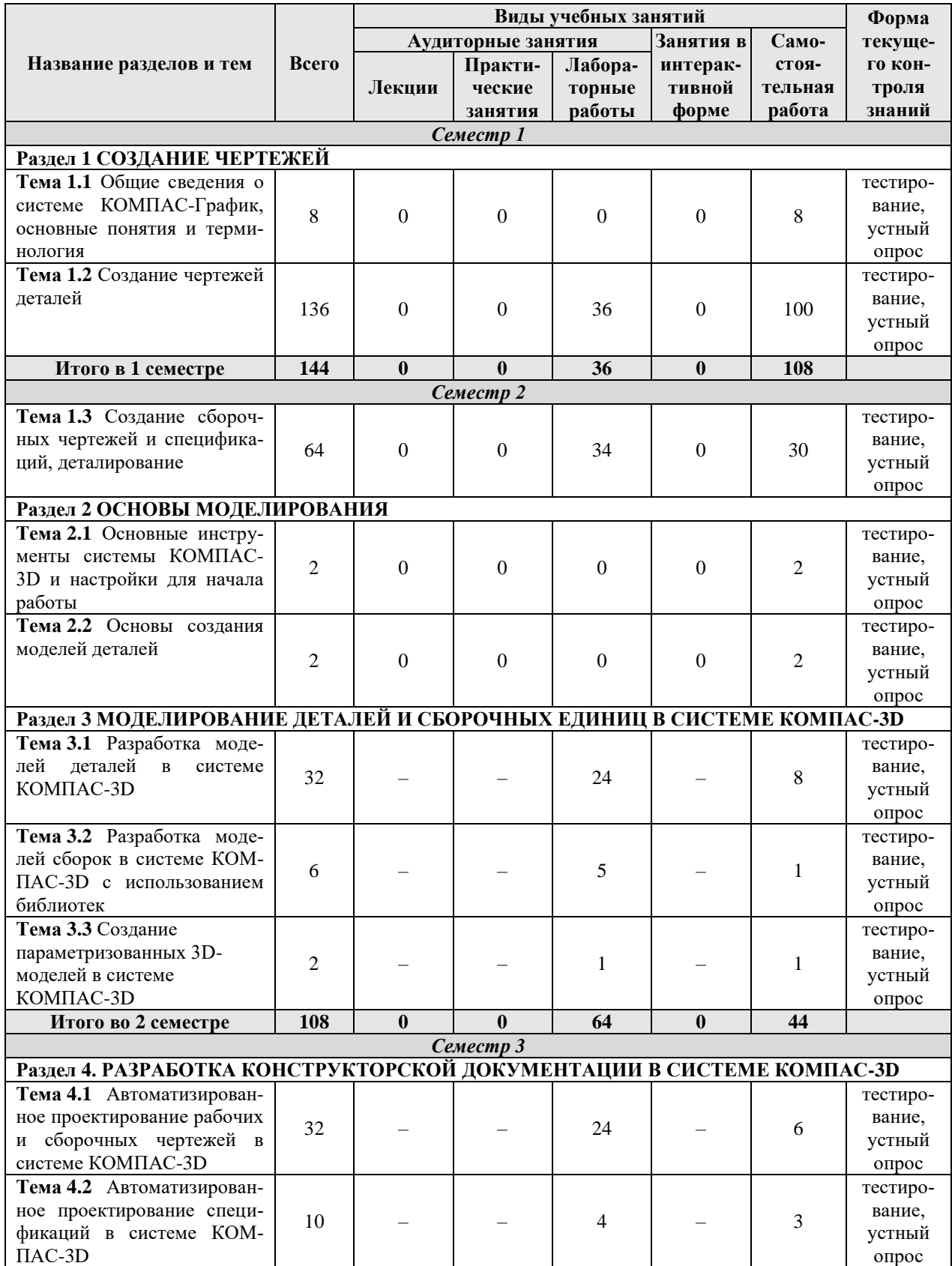

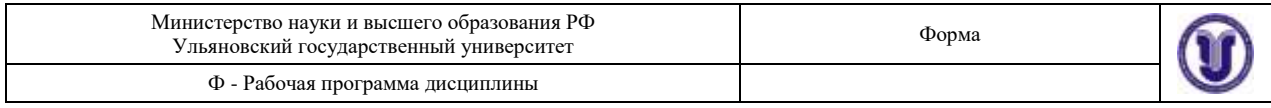

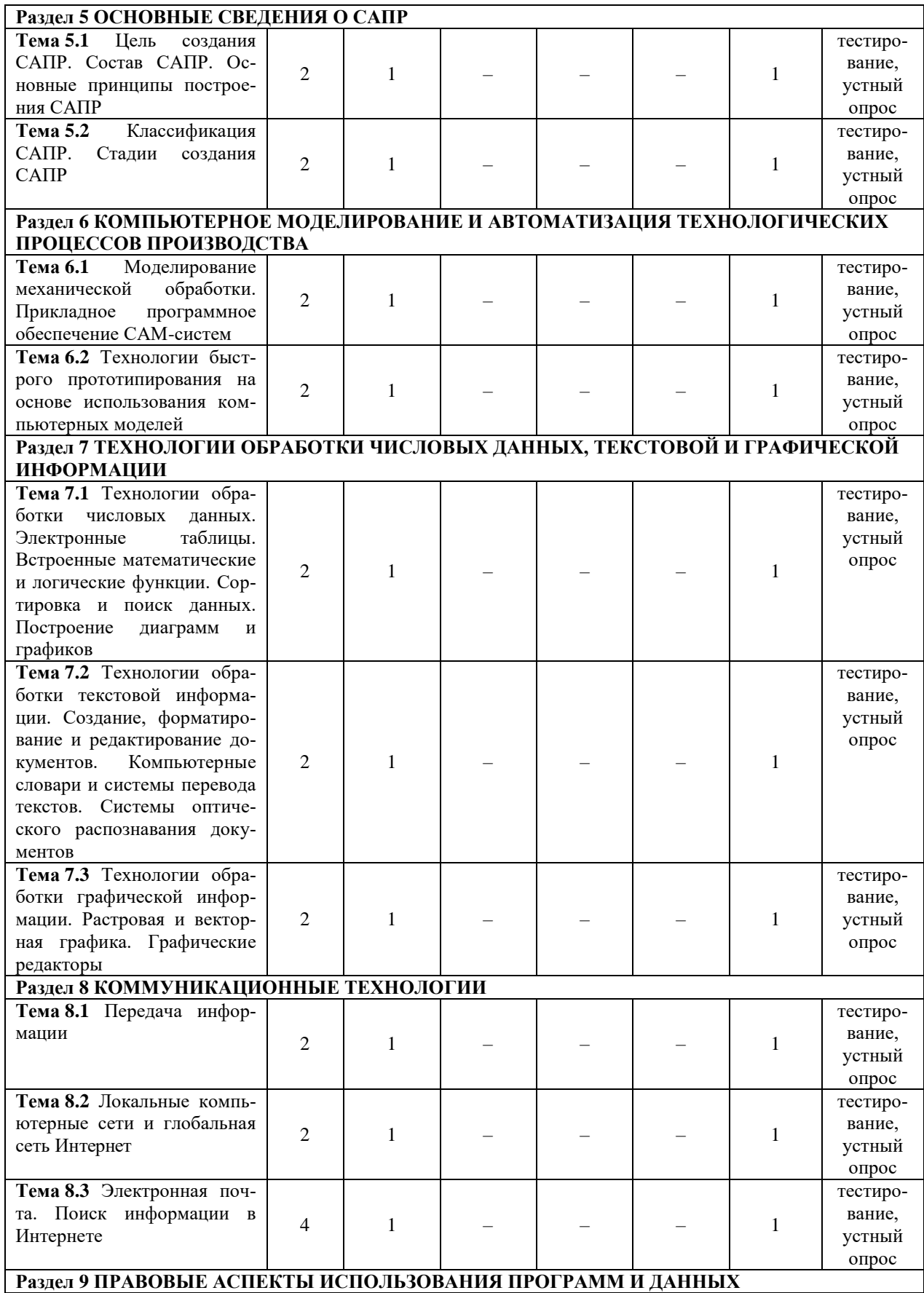

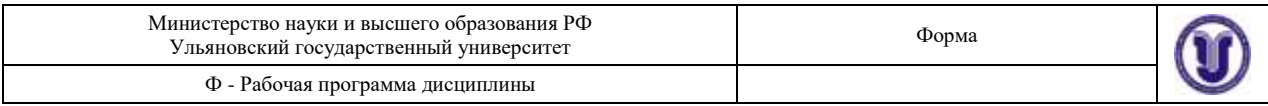

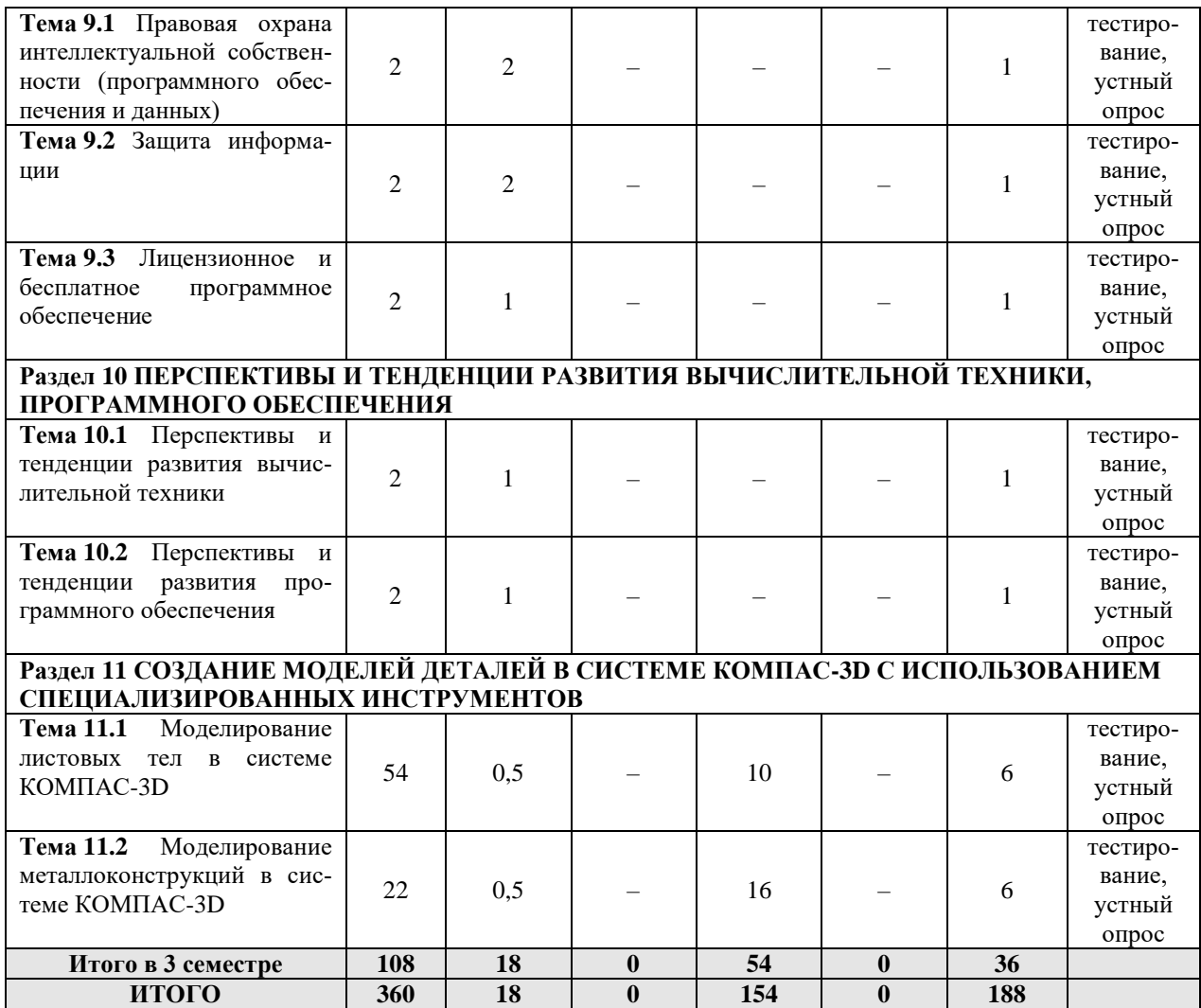

### **5. СОДЕРЖАНИЕ ДИСЦИПЛИНЫ (МОДУЛЯ)**

#### **Раздел 1 СОЗДАНИЕ ЧЕРТЕЖЕЙ**

**Тема 1.1** Общие сведения о системе КОМПАС-График, основные понятия и терминология

**Тема 1.2** Создание чертежей деталей

**Тема 1.3** Создание сборочных чертежей и спецификаций, деталирование

### **Раздел 2 ОСНОВЫ МОДЕЛИРОВАНИЯ**

**Тема 2.1** Основные инструменты системы КОМПАС-3D и настройки для начала работы

**Тема 2.2** Основы создания моделей деталей

### **Раздел 3 МОДЕЛИРОВАНИЕ ДЕТАЛЕЙ И СБОРОЧНЫХ ЕДИНИЦ В СИСТЕМЕ КОМПАС-3D**

**Тема 3.1** Разработка моделей деталей в системе КОМПАС-3D

**Тема 3.2** Разработка моделей сборок в системе КОМПАС-3D с использованием библиотек

**Тема 3.3** Создание параметризованных 3D-моделей в системе КОМПАС-3D

**Раздел 4. РАЗРАБОТКА КОНСТРУКТОРСКОЙ ДОКУМЕНТАЦИИ В СИСТЕМЕ КОМПАС-3D**

**Тема 4.1** Автоматизированное проектирование рабочих и сборочных чертежей в

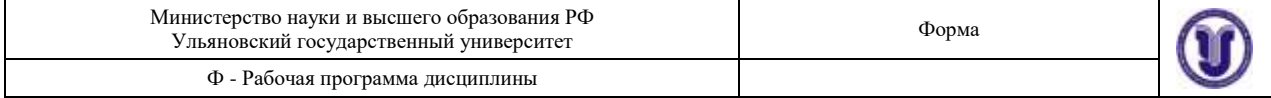

### системе КОМПАС-3D

**Тема 4.2** Автоматизированное проектирование спецификаций в системе КОМПАС-3D

### **Раздел 5 ОСНОВНЫЕ СВЕДЕНИЯ О САПР**

**Тема 5.1** Цель создания САПР. Состав САПР. Основные принципы построения САПР

**Тема 5.2** Классификация САПР. Стадии создания САПР

### **Раздел 6 КОМПЬЮТЕРНОЕ МОДЕЛИРОВАНИЕ И АВТОМАТИЗАЦИЯ ТЕХНОЛОГИЧЕСКИХ ПРОЦЕССОВ ПРОИЗВОДСТВА**

**Тема 6.1** Моделирование механической обработки. Прикладное программное обеспечение САМ-систем

**Тема 6.2** Технологии быстрого прототипирования на основе использования компьютерных моделей

**Раздел 7 ТЕХНОЛОГИИ ОБРАБОТКИ ЧИСЛОВЫХ ДАННЫХ, ТЕКСТОВОЙ И ГРАФИЧЕСКОЙ ИНФОРМАЦИИ**

**Тема 7.1** Технологии обработки числовых данных. Электронные таблицы. Встроенные математические и логические функции. Сортировка и поиск данных. Построение диаграмм и графиков

**Тема 7.2** Технологии обработки текстовой информации. Создание, форматирование и редактирование документов. Компьютерные словари и системы перевода текстов. Системы оптического распознавания документов

**Тема 7.3** Технологии обработки графической информации. Растровая и векторная графика. Графические редакторы

### **Раздел 8 КОММУНИКАЦИОННЫЕ ТЕХНОЛОГИИ**

**Тема 8.1** Передача информации

**Тема 8.2** Локальные компьютерные сети и глобальная сеть Интернет

**Тема 8.3** Электронная почта. Поиск информации в Интернете

**Раздел 9 ПРАВОВЫЕ АСПЕКТЫ ИСПОЛЬЗОВАНИЯ ПРОГРАММ И ДАННЫХ**

**Тема 9.1** Правовая охрана интеллектуальной собственности (программного обеспечения и данных)

**Тема 9.2** Защита информации

**Тема 9.3** Лицензионное и бесплатное программное обеспечение

**Раздел 10 ПЕРСПЕКТИВЫ И ТЕНДЕНЦИИ РАЗВИТИЯ**  ВЫЧИСЛИТЕЛЬНОЙ ТЕХНИКИ,

# **ПРОГРАММНОГО ОБЕСПЕЧЕНИЯ**

**Тема 10.1** Перспективы и тенденции развития вычислительной техники

**Тема 10.2** Перспективы и тенденции развития программного обеспечения

### **Раздел 11 СОЗДАНИЕ МОДЕЛЕЙ ДЕТАЛЕЙ В СИСТЕМЕ КОМПАС-3D С ИСПОЛЬЗОВАНИЕМ СПЕЦИАЛИЗИРОВАННЫХ ИНСТРУМЕНТОВ**

**Тема 11.1** Листовое моделирование в системе КОМПАС-3D

**Тема 11.2** Моделирование металлоконструкций в системе КОМПАС-3D

### **6. ТЕМЫ ПРАКТИЧЕСКИХ И СЕМИНАРСКИХ ЗАНЯТИЙ**

Данный вид работы не предусмотрен УП.

# **7. ЛАБОРАТОРНЫЕ РАБОТЫ, ПРАКТИКУМЫ**

**Раздел 1 СОЗДАНИЕ ЧЕРТЕЖЕЙ**

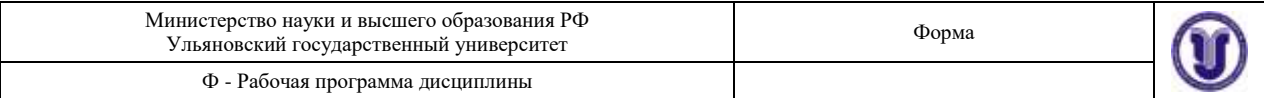

**Тема 1.2** Создание чертежей деталей.

**Лабораторная работа № 1.** Построение проекций деталей.

*Цель работы* – Ознакомление с основными принципами и практическое освоение методики построения проекций деталей.

*Содержание работы* заключается в освоении правил построения проекций деталей по аксонометрии, и построение третьей проекции детали по двум имеющимся проекциям.

*Результатом работы* являются чертежи деталей в трех проекциях.

**Лабораторная работа № 2.** Взаимное пересечение тел.

*Цель работы* – Ознакомление с основными принципами и практическое освоение методики построения контура пересечения тел.

*Содержание работы* заключается в освоении методики построения контура пересечения тел различной формы.

*Результатом работы* являются чертежи деталей в трех проекциях.

**Лабораторная работа № 3.** Разрезы.

*Цель работы* – Ознакомление с основными принципами и практическое освоение методики построения разрезов детали.

*Содержание работы* заключается в освоении методики построения разрезов детали.

*Результатом работы* является чертежи деталей в необходимом количестве проекций с выполненными разрезами.

**Лабораторная работа № 4.** Сечения.

*Цель работы* – Ознакомление с основными принципами и практическое освоение методики построения сечений детали.

*Содержание работы* заключается в освоении методики построения сечений детали.

*Результатом работы* является чертежи деталей в необходимом количестве проекций с выполненными сечениями.

**Лабораторная работа № 5.** Резьбовые соединения.

*Цель работы* – Ознакомление с основными принципами и практическое освоение методики построения резьбовых соединений деталей.

*Содержание работы* заключается в освоении методики построения резьбовых соединений деталей.

*Результатом работы* являются чертежи резьбовых соединений различного типа.

**Лабораторная работа № 6.** Построение проекций сварной детали.

*Цель работы* – Ознакомление с основными принципами и практическое освоение методики построения проекций сварной детали.

*Содержание работы* заключается в освоении методики построения проекций сварной детали.

*Результатом работы* являются чертежи сварных деталей в необходимом количестве проекций.

**Тема 1.3** Создание сборочных чертежей и спецификаций, деталирование.

**Лабораторная работа № 7.** Механические передачи.

*Цель работы* – Ознакомление с основными принципами и практическое освоение методики построения механических передач.

*Содержание работы* заключается в освоении методики построения механических передач.

*Результатом работы* являются чертежи механических передач.

**Лабораторная работа № 8.** Деталирование.

*Цель работы* – Ознакомление с основными принципами и практическое освоение методики выполнения чертежей деталей по имеющемуся сборочному чертежу.

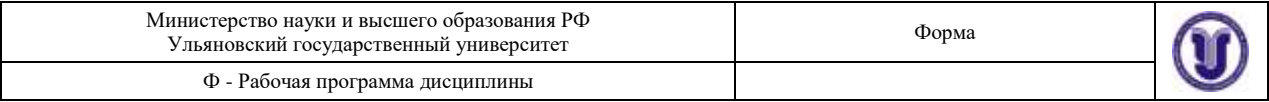

*Содержание работы* заключается в освоении методики выполнения чертежей деталей по имеющемуся сборочному чертежу.

*Результатом работы* являются сборочный чертеж узла, спецификация и рабочие чертежи деталей, входящих в узел.

# **Раздел 3 МОДЕЛИРОВАНИЕ ДЕТАЛЕЙ И СБОРОЧНЫХ ЕДИНИЦ В СИСТЕМЕ КОМПАС-3D**

**Тема 3.1** Разработка моделей деталей в системе КОМПАС-3D.

**Лабораторная работа № 9.** Разработка моделей деталей в системе КОМПАС-3D.

*Цель работы* – Ознакомление с основными принципами и практическое освоение методики проектирования моделей деталей в системе КОМПАС-3D.

*Содержание работы* заключается в освоении стратегии и инструментов создания моделей деталей в системе КОМПАС-3D.

*Результатом работы* являются модели деталей.

**Тема 3.2** Разработка моделей сборок в системе КОМПАС-3D с использованием библиотек.

**Лабораторная работа № 10.** Разработка моделей сборок в системе КОМПАС-3D с использованием библиотек.

*Цель работы* – Ознакомление с основными принципами и практическое освоение методики проектирования моделей сборок в системе КОМПАС-3D.

*Содержание работы* заключается в освоении стратегии и инструментов создания моделей сборок в системе КОМПАС-3D.

*Результатом работы* являются модели сборок.

### **Раздел 4. РАЗРАБОТКА КОНСТРУКТОРСКОЙ ДОКУМЕНТАЦИИ В СИС-ТЕМЕ КОМПАС-3D**

**Тема 4.1** Автоматизированное проектирование рабочих и сборочных чертежей в системе КОМПАС-3D

**Лабораторная работа № 11.** Автоматизированное проектирование рабочих и сборочных чертежей в системе КОМПАС-3D.

*Цель работы* – Ознакомление с основными принципами и практическое освоение методики автоматизированного проектирования рабочих и сборочных чертежей в системе КОМПАС-3D.

*Содержание работы* заключается в освоении методики автоматизированного проектирования рабочих и сборочных чертежей в системе КОМПАС-3D.

*Результатом работы* является чертежи деталей и сборок в необходимом количестве проекций.

**Тема 4.2** Автоматизированное проектирование спецификаций в системе КОМПАС-3D.

**Лабораторная работа № 12.** Автоматизированное проектирование спецификаций в системе КОМПАС-3D.

*Цель работы* – Ознакомление с основными принципами и практическое освоение методики автоматизированного проектирования спецификаций в системе КОМПАС-3D.

*Содержание работы* заключается в освоении методики автоматизированного проектирования спецификаций в системе КОМПАС-3D.

*Результатом работы* является спецификации на сборки.

# **Раздел 11 СОЗДАНИЕ МОДЕЛЕЙ ДЕТАЛЕЙ В СИСТЕМЕ КОМПАС-3D С ИСПОЛЬЗОВАНИЕМ СПЕЦИАЛИЗИРОВАННЫХ ИНСТРУМЕНТОВ**

**Тема 11.1** Листовое моделирование в системе КОМПАС-3D

**Лабораторная работа № 13.** Моделирование листовых тел в системе КОМПАС-3D.

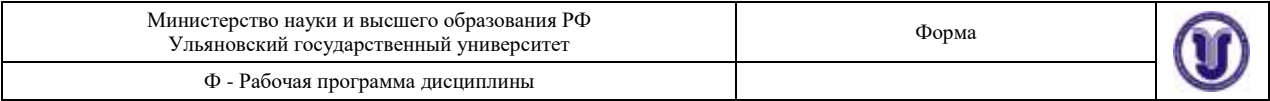

*Цель работы* – Ознакомление с основными принципами и практическое освоение моделирования листовых тел в системе КОМПАС-3D.

*Содержание работы* заключается в освоении моделирования листовых тел в системе КОМПАС-3D.

*Результатом работы* является модель листового тела.

**Тема 11.2** Моделирование металлоконструкций в системе КОМПАС-3D

**Лабораторная работа № 14.** Моделирование металлоконструкций в системе КОМПАС-3D.

*Цель работы* – Ознакомление с основными принципами и практическое освоение моделирования металлоконструкций в системе КОМПАС-3D.

*Содержание работы* заключается в освоении моделирования металлоконструкций в системе КОМПАС-3D.

*Результатом работы* является модель металлоконструкции.

### **8. ТЕМАТИКА КУРСОВЫХ, КОНТРОЛЬНЫХ РАБОТ, РЕФЕРАТОВ**

Данный вид работы не предусмотрен УП.

### **9. ПЕРЕЧЕНЬ ВОПРОСОВ К ЭКЗАМЕНУ (ЗАЧЕТУ)**

- 1. Состав системы
- 2. Запуск системы

3. Основные типы документов. Открытие нескольких документов. Понятие текущего документа

4. Основные элементы интерфейса. Меню и панели инструментов. Компактная инструментальная панель

- 5. Настройка элементов интерфейса
- 6. Настройка параметров системы
- 7. Работа с профилями системы
- 8. Восстановление настроек системы
- 9. Создание шаблонов чертежа
- 10. Использование системы помощи во время работы
- 11. Структура фрагмента и чертежа
- 12. Создание чертежа
- 13. Настройки параметров чертежа
- 14. Менеджер документа
- 15. Заполнение основной надписи чертежа
- 16. Вставка технических требований и неуказанной шероховатости
- 17. Сохранение чертежа
- 18. Открытие чертежа
- 19. Построение основных геометрических объектов: отрезков и окружностей
- 20. Непрерывный ввод объектов
- 21. Панель свойств и параметры объектов. Способы задания параметров объектов
- 22. Выбор стиля линии
- 23. Построение осевых линий
- 24. Команда «Запомнить состояние»
- 25. Выделение объектов мышью
- 26. Симметрия объектов
- 27. Знакомство с простановкой линейных и диаметральных размеров
- 28. Геометрический калькулятор

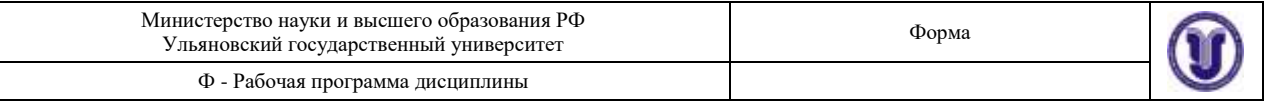

- 29. Использование сетки
- 30. Локальная система координат
- 31. Расчет массы тела
- 32. Округление величин
- 33. Режим ортогонального черчения
- 34. Создание файла детали
- 35. Определение свойств детали
- 36. Создание основания детали
- 37. Работа в режиме эскиза

38. Параметризация. Понятие полностью определенного эскиза. Простановка размеров в эскизе

- 39. Эскиз из библиотеки
- 40. Способы создания сборочного чертежа с помощью ЭВМ.
- 41. Создание спецификации по сборочному чертежу
- 42. Выполнение рабочего чертежа детали по сборочному чертежу
- 43. Способы представления реалистичных изображений.
- 44. Система Компас-3D. Позиционирование. Основные функциональные возмож-

ности.

- 45. Система Компас-3D. Базовые графические примитивы.
- 46. Операция выдавливания
- 47. Создание тела вращения
- 48. Тороиды, сфероиды, тонкие стенки
- 49. Общие сведения о пространственных кривых и точках
- 50. Создание кинематического элемента
- 51. Построение элемента по сечениям

52. Создание листового тела. Разгибание и сгибание сгибов. Отображение детали в развернутом виде

53. Построение металлоконструкции. Срезка углов. Сварочный зазор.

54. Общие сведения о компьютерном обеспечении автомобильного производства и автоматизации проектирования. Автоматизированное и неавтоматизированное проектирование

55. Роль и место САПР в общей структуре предприятия. Цель автоматизации проектирования

56. Классификация САПР

- 57. Основные принципы построения САПР
- 58. История создания компьютерной техники
- 59. Магистрально-модульный принцип построения компьютера

60. Аппаратная реализация компьютера (системный блок, внешняя память, устройства ввода-вывода информации)

- 61. Программное обеспечение САПР
- 62. Стадии создания САПР
- 63. Предпроектные исследования при разработке САПР
- 64. Техническое задание и техническое предложение при разработке САПР
- 65. Эскизный проект и технический проект при разработке САПР
- 66. Изготовление, отладка, испытание разработанной САПР
- 67. Примеры наиболее известных САПР

68. Компьютерное моделирование и автоматизация технологических процессов производства

- 69. Моделирование механической обработки
- 70. Прикладное программное обеспечение САМ-систем

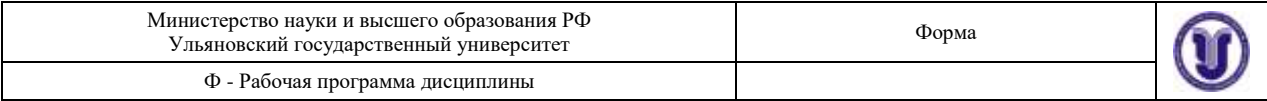

71. Технологии быстрого прототипирования на основе использования компьютерных моделей

72. Технологии обработки числовых данных, текстовой и графической информации

- 73. Технологии обработки числовых данных
- 74. Электронные таблицы
- 75. Встроенные математические и логические функции
- 76. Сортировка и поиск данных
- 77. Построение диаграмм и графиков
- 78. Технологии обработки текстовой информации
- 79. Создание, форматирование и редактирование документов
- 80. Компьютерные словари и системы машинного перевода текстов
- 81. Системы оптического распознавания документов
- 82. Технологии обработки графической информации
- 83. Растровая и векторная графика
- 84. Графические редакторы
- 85. Коммуникационные технологии
- 86. Локальные компьютерные сети и глобальная сеть Интернет
- 87. Электронная почта и телеконференции
- 88. Поиск информации в Интернете
- 89. Электронная коммерция в Интернете
- 90. Охрана интеллектуальной собственности
- 91. Патентное право
- 92. Правовая охрана интеллектуальной собственности (программного обеспечения

и данных)

- 93. Защита информации
- 94. Компьютерные вирусы и антивирусные программы
- 95. Виды программного обеспечения
- 96. Назначение и состав операционной системы
- 97. Графический интерфейс Windows
- 98. Лицензионное и бесплатное программное обеспечение
- 99. Перспективы и тенденции развития вычислительной техники

100.Перспективы и тенденции развития программного обеспечения, САПР

# **10. САМОСТОЯТЕЛЬНАЯ РАБОТА ОБУЧАЮЩИХСЯ**

Содержание, требования, условия и порядок организации самостоятельной работы обучающихся с учетом формы обучения определяются в соответствии с «Положением об организации самостоятельной работы обучающихся», утвержденным Ученым советом УлГУ (протокол №8/268 от 26.03.2019 г.).

Форма обучения – *очная*.

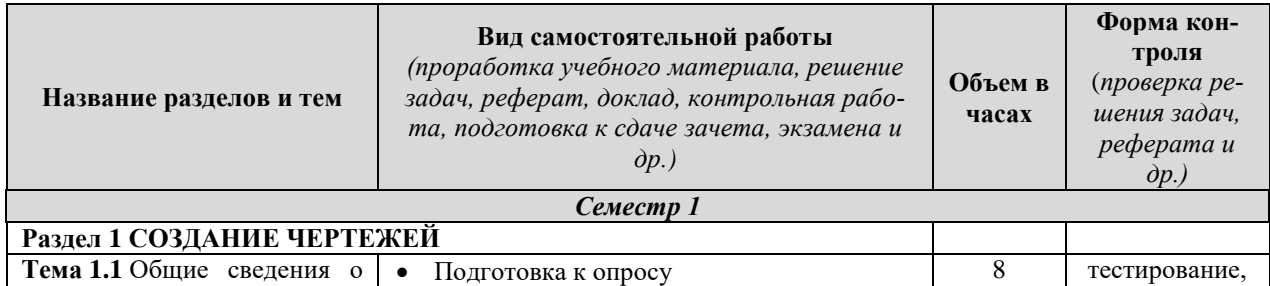

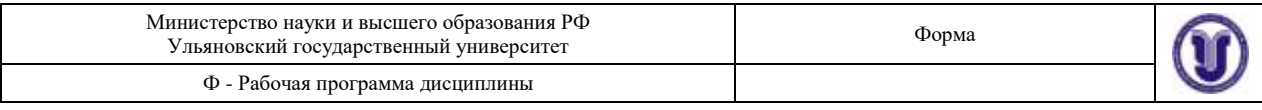

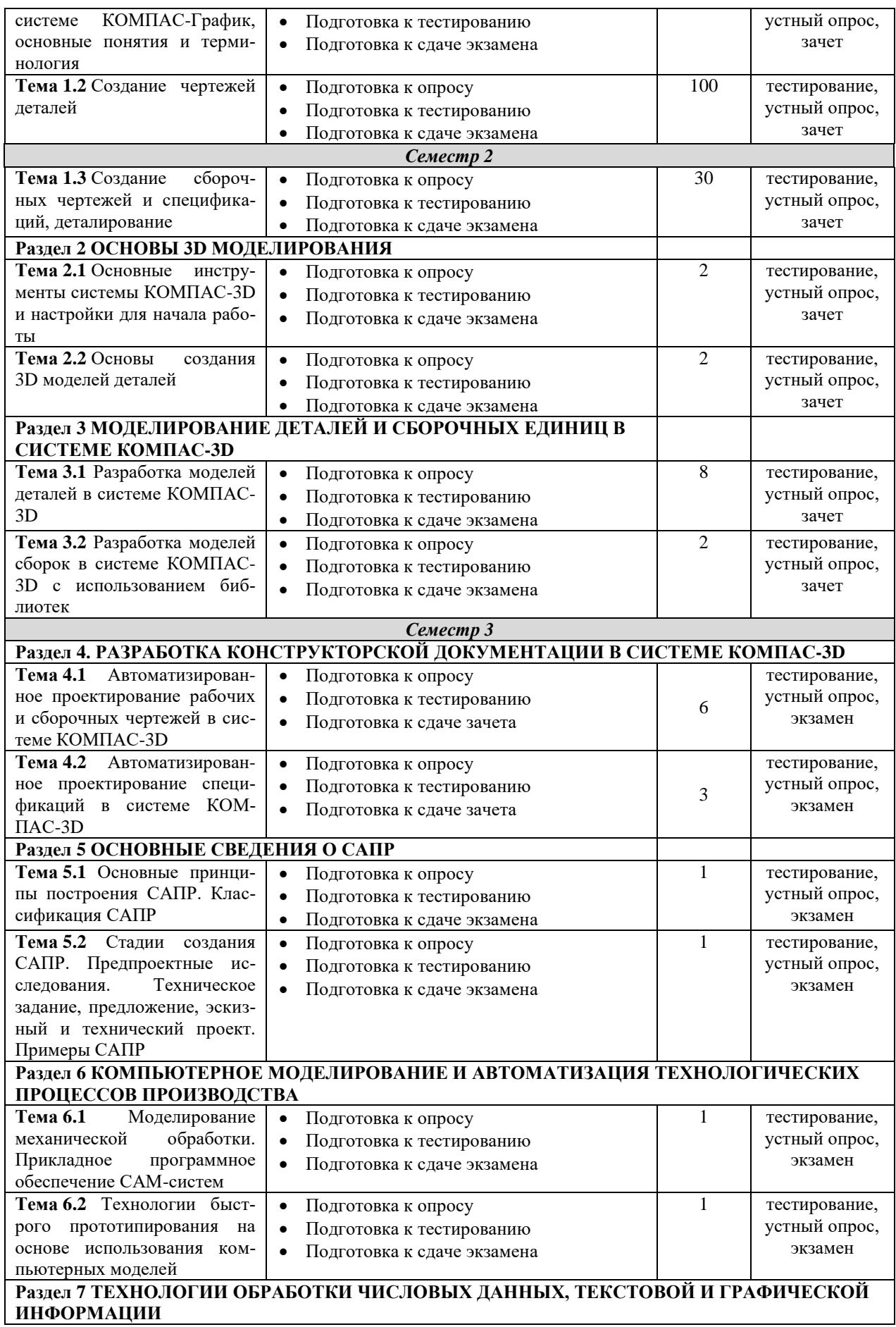

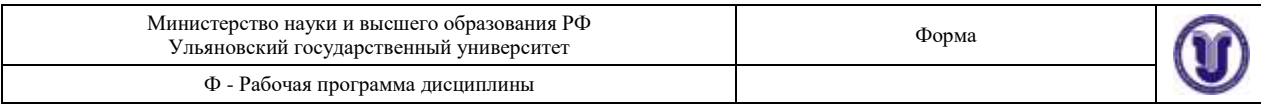

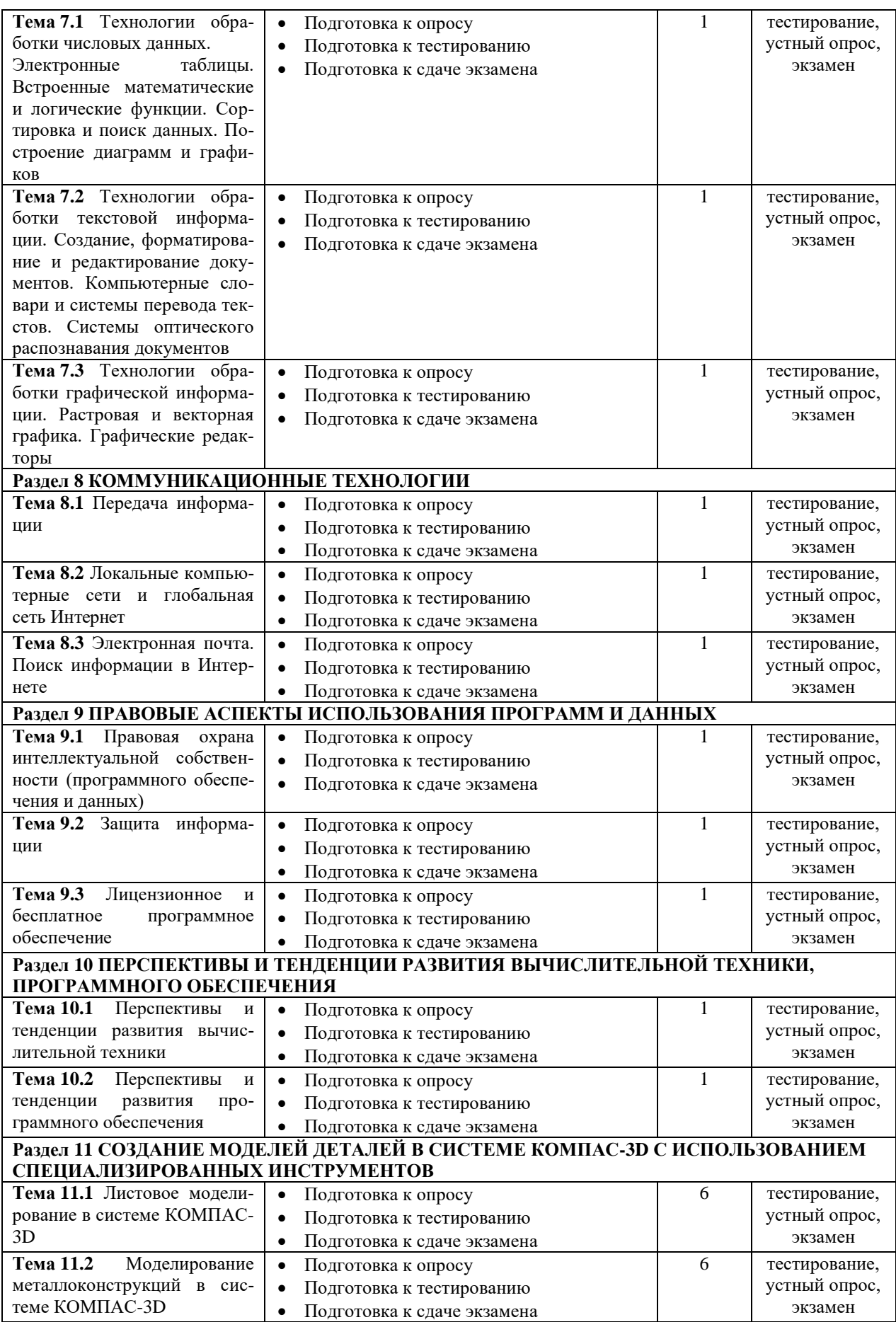

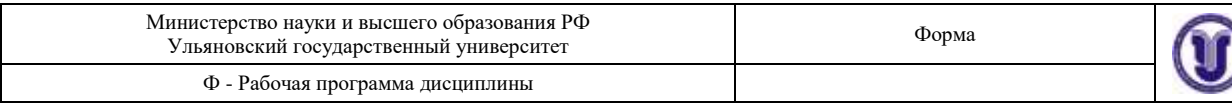

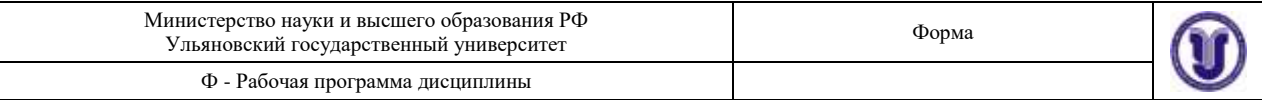

# **11. УЧЕБНО-МЕТОДИЧЕСКОЕ И ИНФОРМАЦИОННОЕ ОБЕСПЕЧЕНИЕ ДИСЦИПЛИНЫ**

### **а) Список рекомендуемой литературы**

#### **основная:**

1. Инженерная 3D-компьютерная графика: учебник и практикум для академического бакалавриата: для студентов вузов, обуч. по инж.-техн. направл. Ч. 1 / А. Л. Хейфец [и др.]; под ред. А. Л. Хейфеца. - 3-е изд., перераб. и доп. - Москва: Юрайт, 2017. - 328 с.: ил. - (Бакалавр. Академический курс). - Библиогр.: с. 327-328. - ISBN 978-5-534-02957-4 (в пер.): 818.98.

2. Инженерная 3D-компьютерная графика: учебник и практикум для академического бакалавриата: для студентов вузов, обуч. по инж.-техн. направл. Ч. 2 / А. Л. Хейфец [и др.]; под ред. А. Л. Хейфеца. - 3-е изд., перераб. и доп. - Москва: Юрайт, 2017. - 279 с.: ил. - (Бакалавр. Академический курс). - Библиогр.: с. 277-278. - ISBN 978-5-534-02959-8 (в пер.): 715.18.

3. Кувшинов Н.С. Инженерная и компьютерная графика: учебник для вузов / Н.С. Кувшинов. - Москва: КноРус , 2017. - 232 с. - (Бакалавриат). - 1087.24.

#### **дополнительная:**

1. Азбука Компас-график. Режим доступа: [https://kompas.ru/source/info\\_materials/2018/Azbuka\\_KOMPAS-2D.pdf.](https://kompas.ru/source/info_materials/2018/Azbuka_KOMPAS-2D.pdf)

2. Берлинер Э.М. САПР в машиностроении : учебник для вузов по направл. подгот. "Транспортные машины и транспортно-технологические комплексы" / Э.М. Берлинер, О.В. Таратынов. - Москва : Форум, 2014. - 448 с. : ил. - (Высшее образование). - ISBN 978- 5-91134-117-6 (в пер.) : 388.00.

#### **учебно-методическая:**

1. Евстигнеев, Алексей Дмитриевич. Компьютерная графика: учебнометодическое пособие / А. Д. Евстигнеев. – Ульяновск: УлГУ, 2020. – 73 с. ISBN 978-5- 9795.

2. Евстигнеев А.Д. Компьютерная графика: учебно-методическое пособие для самостоятельной работы студентов, обучающихся по специальности 23.05.01 – Наземные транспортно-технологические средства и направлению 23.03.02 – Наземные транспортнотехнологические комплексы / А. Д. Евстигнеев; УлГУ, ИФФВТ. - Ульяновск: УлГУ, 2019. - Загл. с экрана; Неопубликованный ресурс. - Электрон. текстовые дан. (1 файл: 384 КБ). - Текст: электронный. URL:<http://lib.ulsu.ru/MegaPro/Download/MObject/7707>

3. Основы компьютерного обеспечения машиностроительного производства: сборник лабораторных работ / Н.И. Веткасов, А.Д. Евстигнеев, В.В. Сапунов, А.В. Степанов. Ульяновск: УлГТУ, 2013. 58 с. Режим доступа: <http://venec.ulstu.ru/lib/disk/2013/Vetkasov.pdf>

Согласовано: cornacobation: emperia decire, Vancelba A.D. 1 74.  $n_{\text{outke},-12}$ Лолжность сотрудника научной библиотеки дата

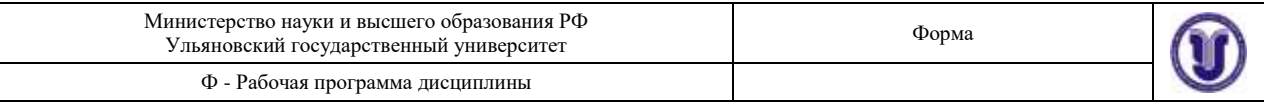

### **б) Программное обеспечение:**

- операционная система Windows;
- система автоматизированного проектирования КОМПАС-3D;
- просмотрщик Acrobat Reader;
- просмотрщик WinDjView.

### **в) Профессиональные базы данных, информационно-справочные системы**

### **1. Электронно-библиотечные системы:**

1.1. IPRbooks : электронно-библиотечная система : сайт / группа компаний Ай Пи Ар Медиа. - Саратов, [2020]. – URL: [http://www.iprbookshop.ru](http://www.iprbookshop.ru/) . – Режим доступа: для зарегистрир. пользователей. - Текст : электронный.

1.2. ЮРАЙТ : электронно-библиотечная система : сайт / ООО Электронное издательство ЮРАЙТ. – Москва, [2020]. - URL: [https://www.biblio-online.ru.](https://www.biblio-online.ru/) – Режим доступа: для зарегистрир. пользователей. - Текст : электронный.

1.3. Консультант студента : электронно-библиотечная система : сайт / ООО Политехресурс. – Москва, [2020]. – URL: http://www.studentlibrary.ru/catalogue/switch\_kit/x2019- 128.html. – Режим доступа: для зарегистрир. пользователей. – Текст : электронный.

1.4. Лань : электронно-библиотечная система : сайт / ООО ЭБС Лань. – Санкт-Петербург, [2020]. – URL: [https://e.lanbook.com.](https://e.lanbook.com/) – Режим доступа: для зарегистрир. пользователей. – Текст : электронный.

1.5. **Znanium.com :** электронно-библиотечная система : сайт / ООО Знаниум. - Москва, [2020]. - URL: http://znanium.com. – Режим доступа : для зарегистрир. пользователей. - Текст : электронный.

1.6. Clinical Collection : коллекция для медицинских университетов, клиник, медицинских библиотек // EBSCOhost : [портал]. – URL: [http://web.a.ebscohost.com/ehost/search/advanced?vid=1&sid=e3ddfb99-a1a7-46dd-a6eb-](http://web.a.ebscohost.com/ehost/search/advanced?vid=1&sid=e3ddfb99-a1a7-46dd-a6eb-2185f3e0876a%40sessionmgr4008) $2185f3e0876a%40sessionmgr4008$ . – Режим доступа: для авториз. пользователей. – Текст: электронный.

**2. КонсультантПлюс** [Электронный ресурс]: справочная правовая система. /ООО «Консультант Плюс» - Электрон. дан. - Москва : КонсультантПлюс, [2020].

### **3. Базы данных периодических изданий:**

3.1. База данных периодических изданий : электронные журналы / ООО ИВИС. - Москва, [2020]. – URL: [https://dlib.eastview.com/browse/udb/12.](https://dlib.eastview.com/browse/udb/12) – Режим доступа : для авториз. пользователей. – Текст : электронный.

3.2. eLIBRARY.RU: научная электронная библиотека : сайт / ООО Научная Электронная Библиотека. – Москва, [2020]. – URL: [http://elibrary.ru.](http://elibrary.ru/) – Режим доступа : для авториз. пользователей. – Текст : электронный

3.3. «Grebennikon» : электронная библиотека / ИД Гребенников. – Москва, [2020]. – URL: [https://id2.action-media.ru/Personal/Products.](https://id2.action-media.ru/Personal/Products) - Режим доступа : для авториз. пользователей. – Текст : электронный.

**4. Национальная электронная библиотека** : электронная библиотека : федеральная государственная информационная система : сайт / Министерство культуры РФ ; РГБ. – Москва, [2020]. – URL: [https://нэб.рф.](https://нэб.рф/) – Режим доступа : для пользователей научной библиотеки. – Текст : электронный.

**5. SMART [Imagebase](https://ebsco.smartimagebase.com/?TOKEN=EBSCO-1a2ff8c55aa76d8229047223a7d6dc9c&custid=s6895741)** // EBSCOhost : [портал]. – URL: https://ebsco.smartimagebase.com/?TOKEN=EBSCO-

1a2ff8c55aa76d8229047223a7d6dc9c&custid=s6895741. – Режим доступа : для авториз. пользователей. – Изображение : электронные.

**6. Федеральные информационно-образовательные порталы:**

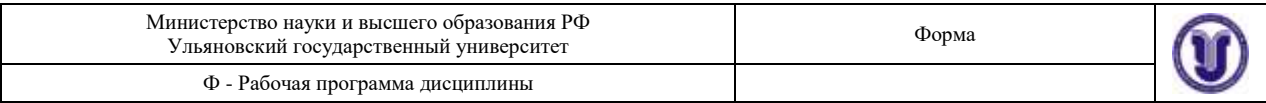

6.1. [Единое окно доступа к образовательным ресурсам](http://window.edu.ru/) : федеральный портал / учредитель ФГАОУ ДПО ЦРГОП и ИТ. – URL: [http://window.edu.ru/.](http://window.edu.ru/) – Текст : электронный.

6.2. [Российское образование](http://www.edu.ru/index.php) : федеральный портал / учредитель ФГАОУ ДПО ЦРГОП и ИТ. – URL: [http://www.edu.ru.](http://www.edu.ru/) – Текст : электронный.

### **7. Образовательные ресурсы УлГУ:**

7.1. Электронная библиотека УлГУ : модуль АБИС Мега-ПРО / ООО «Дата Экспресс». – URL: [http://lib.ulsu.ru/MegaPro/Web.](http://lib.ulsu.ru/MegaPro/Web) – Режим доступа : для пользователей научной библиотеки. – Текст : электронный.

7.2. Образовательный портал УлГУ. – URL: [http://edu.ulsu.ru.](http://edu.ulsu.ru/) – Режим доступа : для зарегистр. пользователей. – Текст : электронный.

Согласовано: BOULLARY TUPP Know 60 AB дата

# **12. МАТЕРИАЛЬНО-ТЕХНИЧЕСКОЕ ОБЕСПЕЧЕНИЕ ДИСЦИПЛИНЫ**

Аудитории для проведения лабораторных работ, текущего контроля и промежуточной аттестации, групповых и индивидуальных консультаций.

Аудитории укомплектованы специализированной мебелью, проектором / интерактивной доской / телевизором, компьютерами по одному на каждого студента. Помещения для самостоятельной работы оснащены компьютерной техникой с возможностью подключения к сети «Интернет» и обеспечением доступа к электронной информационнообразовательной среде, электронно-библиотечной системе.

### **13. СПЕЦИАЛЬНЫЕ УСЛОВИЯ ДЛЯ ОБУЧАЮЩИХСЯ С ОГРАНИЧЕННЫМИ ВОЗМОЖНОСТЯМИ ЗДОРОВЬЯ**

В случае необходимости, обучающимся из числа лиц с ограниченными возможностями здоровья (по заявлению обучающегося) могут предлагаться одни из следующих вариантов восприятия информации с учетом их индивидуальных психофизических особенностей:

 для лиц с нарушениями зрения: в печатной форме увеличенным шрифтом; в форме электронного документа; в форме аудиофайла (перевод учебных материалов в аудиоформат); в печатной форме на языке Брайля; индивидуальные консультации с привлечением тифлосурдопереводчика; индивидуальные задания и консультации;

 для лиц с нарушениями слуха: в печатной форме; в форме электронного документа; видеоматериалы с субтитрами; индивидуальные консультации с привлечением сурдопереводчика; индивидуальные задания и консультации;

 для лиц с нарушениями опорно-двигательного аппарата: в печатной форме; в форме электронного документа; в форме аудиофайла; индивидуальные задания и консультации.

В случае необходимости использования в учебном процессе частично/исключительно дистанционных образовательных технологий, организация работы ППС с обучающимися с ОВЗ и инвалидами предусматривается в электронной информационно-образовательной среде с учетом их индивидуальных психофизических особенностей.

Разработчик доцент А.Д. Евстигнеев

 *(подпись) (должность) (ФИО)*

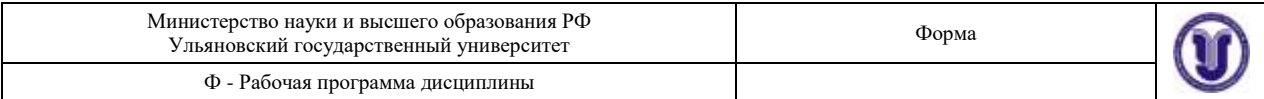

# **ЛИСТ ИЗМЕНЕНИЙ**

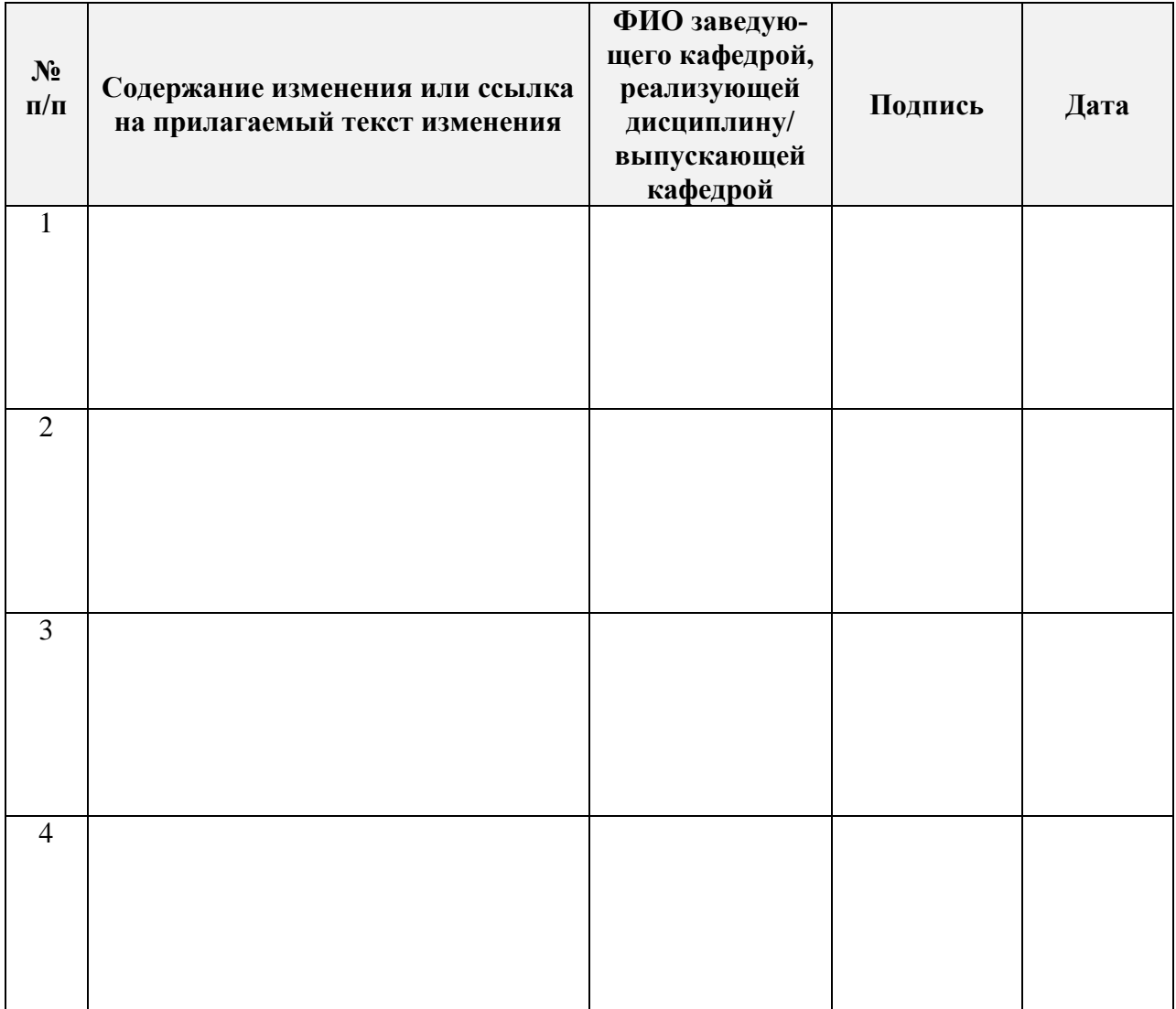